# **LATEX Kurs** Einheiten & Chemie

Sascha Frankhttp://www.latex-kurs.de/kurse/kurse.html

# SI–Einheiten

siunitx2017

InhaltZahlen und Einheiten in Form von Makros.

Befehle/OptionenWenige Befehle aber sehr viele Optionen.

lokal / global Die Optionen können lokal und global verwendet werden.

# Übersicht

Einheitensiunitx

#### Chemie

 mhchemsubstances

#### Journal

chemsym

# Deutsch

#### Sprache

 \documentclass[ngerman]{article}\usepackage{babel}

...\usepackage{siunitx}

### Kommazahlen

```
...
\usepackage{siunitx}\setminussisetup\{locale = DE, \ldots\}
```

```
...
```
# Befehle

\num[Optionen]{Zahl} \numlist[Optionen]{Zahl;Zahl;Zahl}\numrage[Optionen]{Zahl Anfang}{Zahl Ende}

\si[Optionen]{Einheit} \SI[Optionen]{Zahl}[per-Einheit]{Einheit}\SIlist[Optionen]{Zahlen}{Einheit}\SIrange[Optionen]]{Zahl Anfang}{Zahl Ende}{Einheit}

\ang[Optionen]{Winkel}\ang[Optionen]{Grad;Minuten;Sekunden}

\tablenum[Optionen]{Zahl}

# Befehle Ausgabe I

Zahlen123*,*45

 12, 34, 5*,*6 und 7*,*81 bis 10

#### Einheiten

N 1 N 1 N, 3 N, 5 N und 7 N1 N bis 7 N

Winkel47,99° oder 47°59'43″

# Befehle I

### Zahlen

 \num{123,45} \numlist{12; 34; 5,6; 7.8}\numrange{1}{10}

### Einheiten

 \si{\newton} \SI{1}{\newton} \SIlist{1;3;5;7}{\newton}\SIrange{1}{7}{\newton}

#### **Winkel**

\ang{47.99} oder \ang{47;59;43}

# Befehle II

#### Optionen

 $\simeq$   $\text{Sisetup}$   $\{ \text{locale = DE, Option 2, ...} \}$ 

#### Tabellen

 S-Spalten Zahlen s-Spalten Einheiten\tablenum{Zahl}

\begin{tabular}{Ss} {Zahlen} & Einheiten\\ $1.234 \& \text{km} \&$  23e5 & \meter\squared \\e1 &  $\rm\langle m \rangle \langle$  $-1234$  & \V \\ \end{tabular}

# Befehle Ausgabe II

### Optionen

\num{123,45} \num{123.45} 123*,*45 123*,*45

### Tabellen

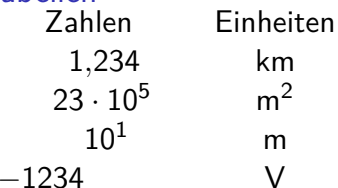

# Neue Einheiten

#### Befehl

\DeclareSIUnit\makro{Einheit}\DeclareSIUnit\franklin{Fr}

PräambelDefinition in der Präambel.

Konfig DateiIn einer separaten Konfigdatei.

### input VarianteAlternativ in einer separaten tex Datei.

# Einheiten

#### Einheiten

 SI Einheiten, abgeleitete Einheiten und teilweise Nicht SI Einheitenbereits vorhanden. Ebenso wie die SI–Präfixe.

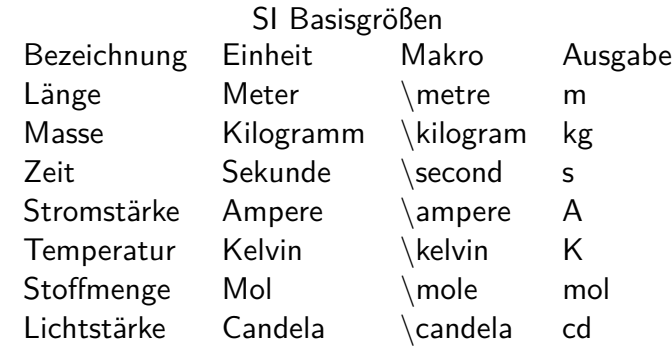

# Präambel

### In der Präambel

```
...
\usepackage{siunitx}\setminussisetup\{locale = DE, \ldots\}
\DeclareSIUnit\parsec{pc}...
\DeclareSIUnit\lightyear{ly}...
\begin{document}
```
#### Nach . . .

\usepackage{siunitx} und **vor** \begin{document}

# Konfigdatei

NameDatei mit dem Namen siunitx.cfg

### Aufbau & Inhalt

```
\ProvidesFile{siunitx.cfg}
\DeclareSIUnit\parsec{pc}
```

```
...
\DeclareSIUnit\lightyear{ly}
```
Einbinden

 Das Einbinden erfolgt automatisch. Wichtig – im gleichen Ordnerwie die tex Datei.

# Chemie Paket

Paketmhchem

Einbinden \usepackage{mhchem} \usepackage[version=4]{mhchem}\usepackage[version=4,arrows=pgf]{mhchem}

benutzt folgende Paketeamsmath, calc, graphics, ifthen, keyval, pdf-texcmds, twoopt

BefehleElemente, Aggregatzustand, Isotope . . .

# Input Variante

NameEgal – abgesehen von bereits benutzten.

Aufbau & Inhalt\DeclareSIUnit\parsec{pc}...\DeclareSIUnit\lightyear{ly}

Einbinden**Nach** \usepackage{siunitx} und **vor** \begin{document}

... \usepackage{siunitx}... \input{MeineEinheiten}...\begin{document}

# Elemente & Co.

Elemente & Co. \ce{Ag} und \ce{H2SO4} Ag und  $H<sub>2</sub>SO<sub>4</sub>$ 

Ladungen $\text{Re}\{Ag+\}$  und  $\text{Re}\{HSO4-\}$   $Ag^+$  und  $HSO_4$ \ce{SO4^2-} und \ce{SO4^{2-}}  $SO_4^{2-}$   $SO_4^{2-}$ 

Aggregat Zustand $\text{Ce}$ {H2SO4\_{(aq)}} $\text{H}_2$ SO<sub>4(aq)</sub>  $\ceth 2SO4(aq)$ }H<sub>2</sub>SO<sub>4</sub>(aq)

**Oxidationsstufe**  $\backslash$ ce{Fe^{II}Fe^{III}2O4} Fe<sup>ll</sup>Fe<sup>lll</sup>2O<sub>4</sub>

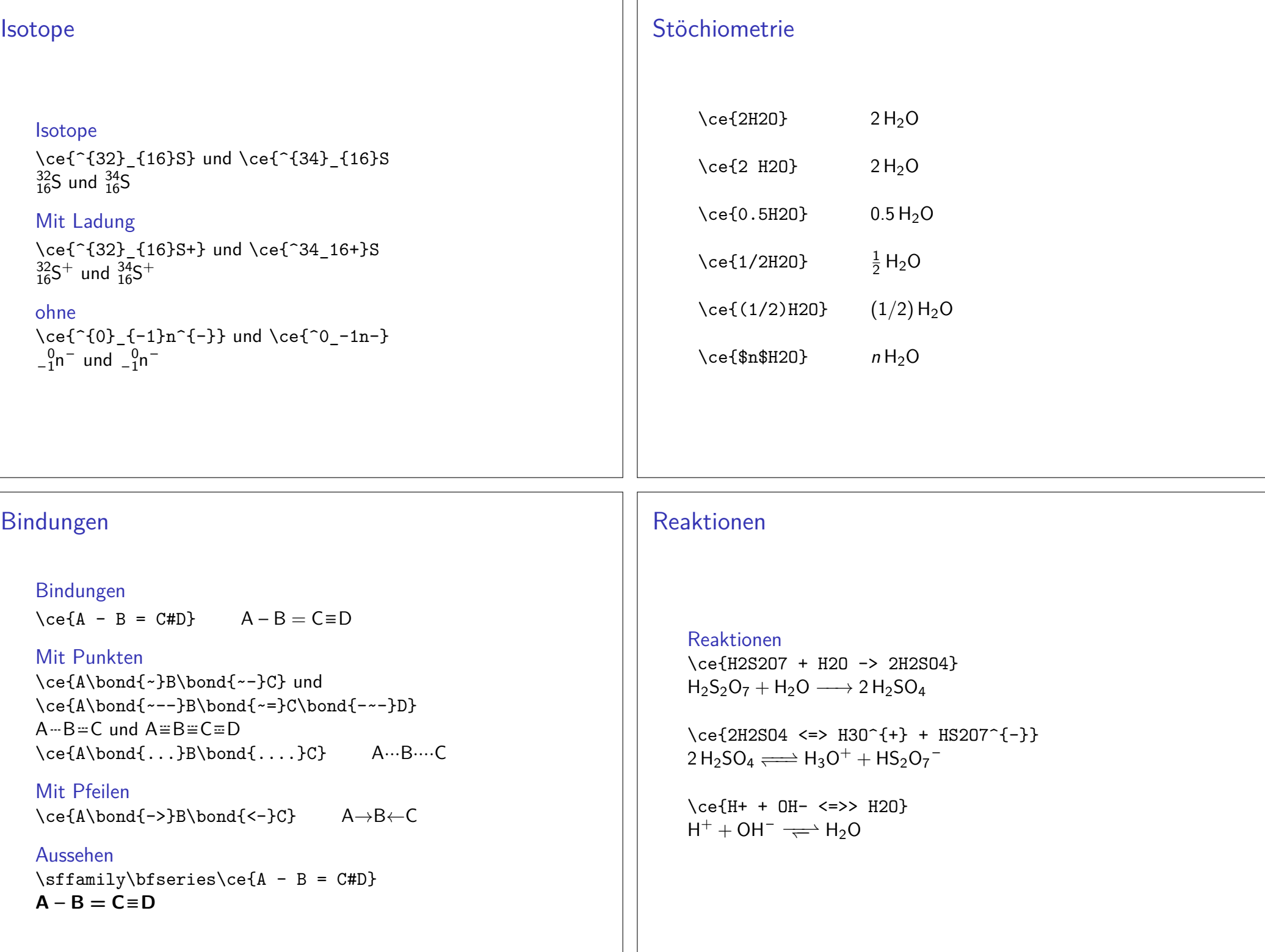

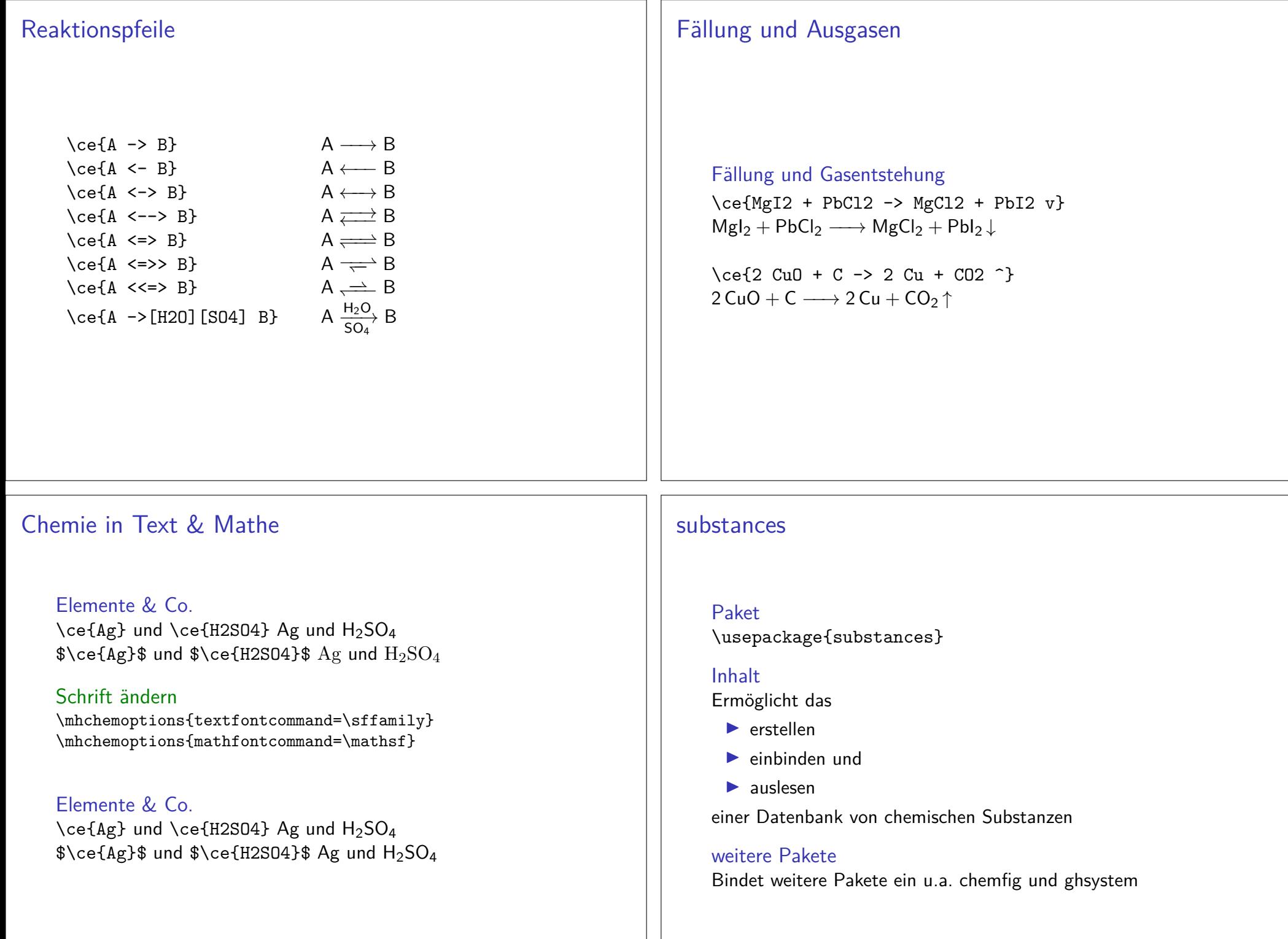

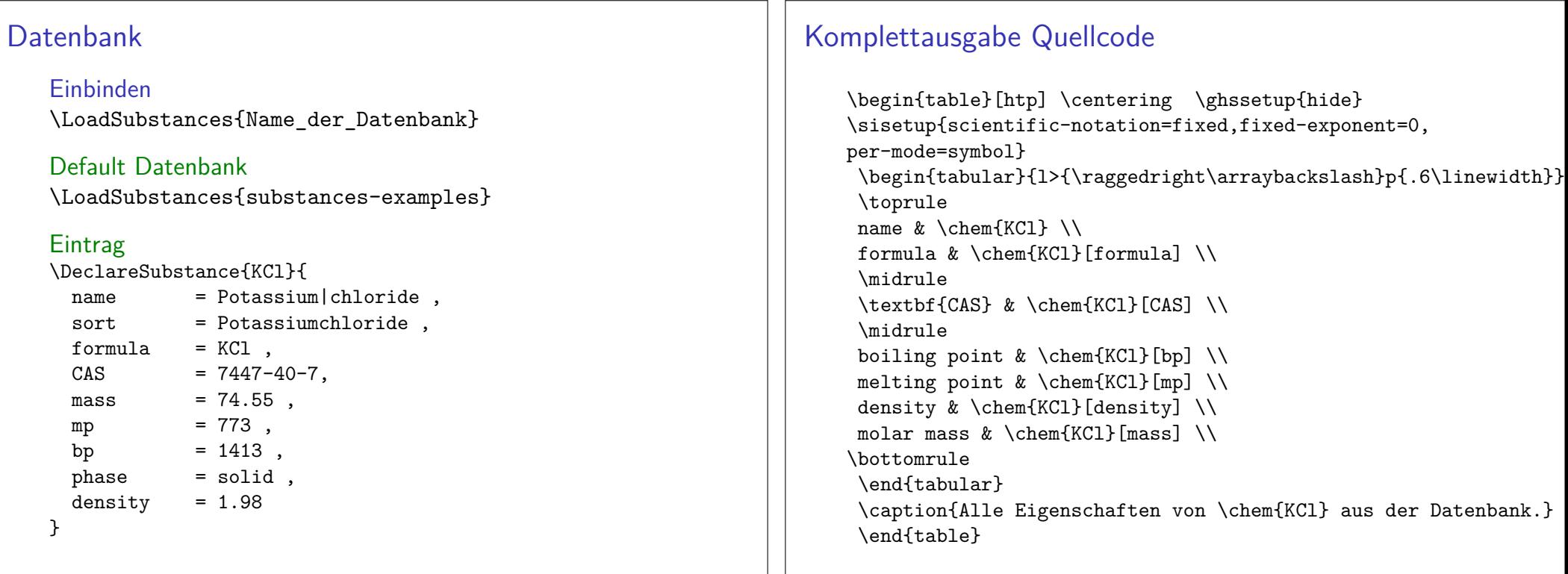

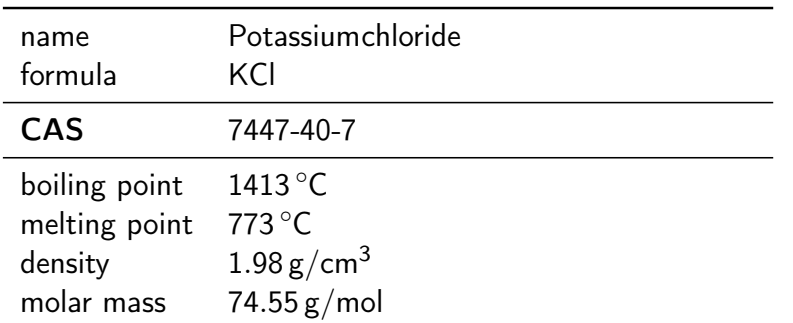

Tabelle: Alle Eigenschaften von Potassiumchloride aus der Datenbank.

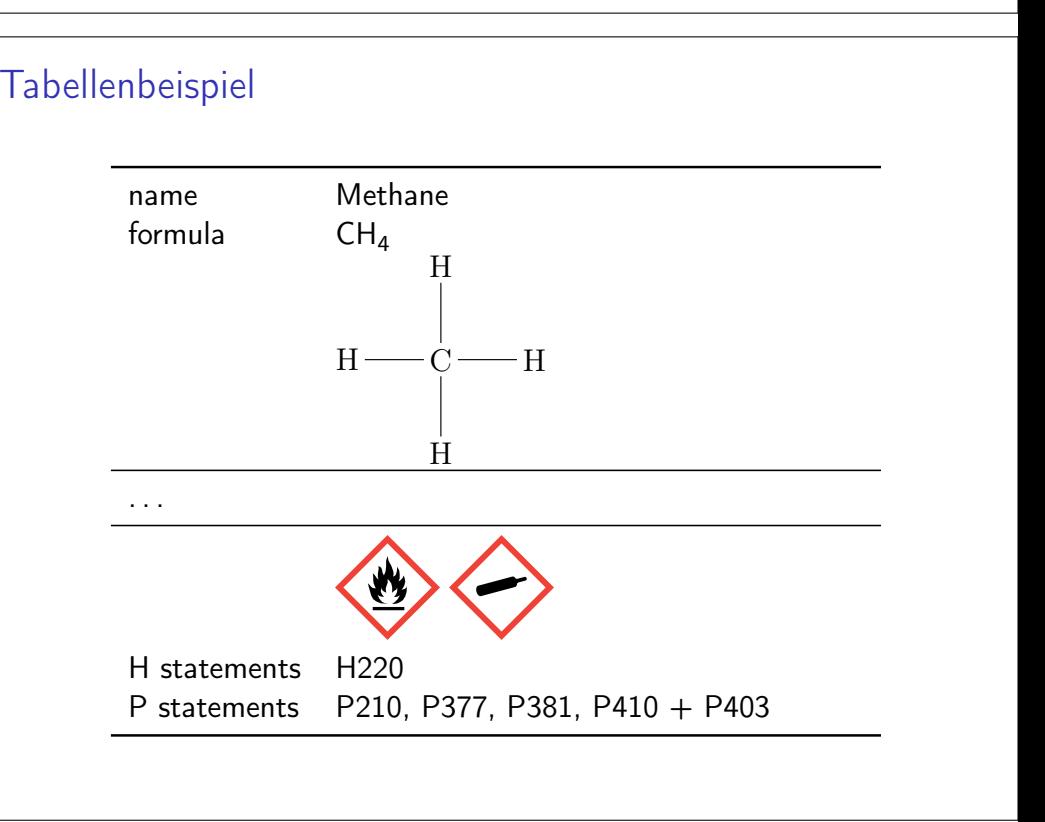

### **Hinweise**

DatenbankAm Besten die beiliegen Datenbank verwenden und erweitern. . .

#### Fehler beim EinbindenRunaway argument?

 $\verb|{AssignTemplateKeys \boldsymbol \delta_i:nTF {l___substances_index_alternative_name|}$ ETC.! Forbidden control sequence found while scanning use of \DeclareTempla $\vert$ 

-chem }

<inserted text>\parl.400 ... \substances\_index:nx { \c\_job\_name\_tl

Lösung

bitbucket.org/cgnieder/substances/pull-requests/2/changed-depricated-c\_job\_name\_tl-to/diff

# Journale

#### Journal Style setzen

\usepackage[journal=Style]{chemstyle}

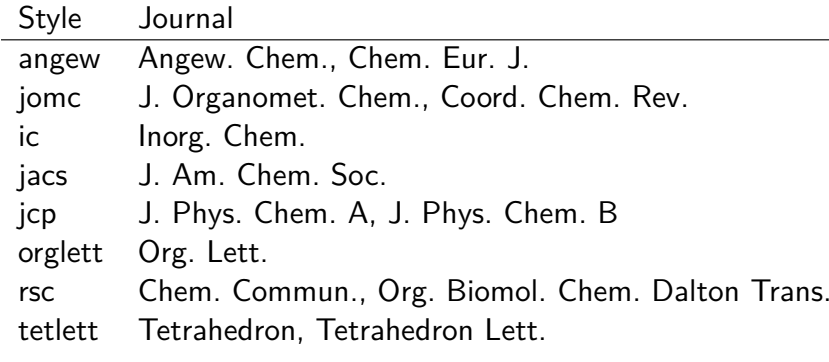

## chemsym

Einbinden\usepackage[Optionen]{chemstyle}

Optionen setzenEntweder beim Einbinden oder per \cstsetup{...} Befehl.

andere Paketegraphicx, varioref, cleveref, notes2bib . . .

cleveref verwenden\usepackage[varioref=false]{chemstyle}

Optionen anderer Paketegraphicx und varioref vor chemstyle laden

# SIunitx Erweiterung

# Extra Einheiten

 $\SI{1}{\rm cmc}$  $1 \text{ cm}^3$ <br> $1 \text{ Hz}$  $\\SI\{1\}\{\HE\}$  1 Hz  $\\SI{1}{\mod r}$  1 moldm $^{-3}$  $\\SI{1}{\Molar}$  1 m 1 mmHg $\SI{1}{\mm{B}$ 

### Phrasen

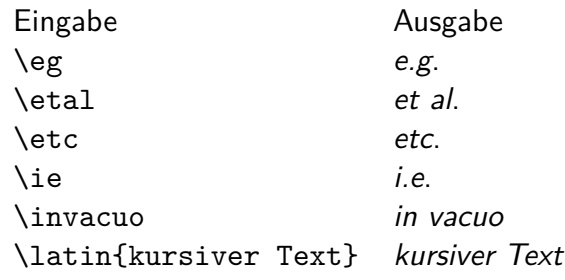

#### weitere Möglichkeiten

 nicht kursiv mit \cstsetup{abbremph=false} und ein zusätzliches Komma mit \cstsetup{abbrcomma=true}

#### **Hinweis**

Im Fall, dass der Text nach der Abkürzung (*etc*. bzw. *et al*.) weitergeht muss ein Leerzeichen entweder mit » $\setminus$  «oder mit » $_{\sim}$ «angefügt werden.

### Scheme

#### weiteres Gleitobjekt

 \begin{scheme}[Ausrichtung] \includegraphics{chem\_bild}\caption{Unterschrift}\end{scheme}

#### weitere Befehle

 \renewcommand\*{\schemename}{Neuer Name}\listofschemes Verzeichnis erstellen \listschemename Wie das Verzeichnis heißt

### Achtung die Beschriftung der floats ist immer oben!

Wenn Änderung gewünscht, dann\floatsetup[table]{style=plain}